# **[Comment supprimer une](https://www.lenetexpert.fr/comment-supprimer-de-informations-sur-internet/) [informations gênante sur](https://www.lenetexpert.fr/comment-supprimer-de-informations-sur-internet/) [Internet ? | Denis JACOPINI](https://www.lenetexpert.fr/comment-supprimer-de-informations-sur-internet/)**

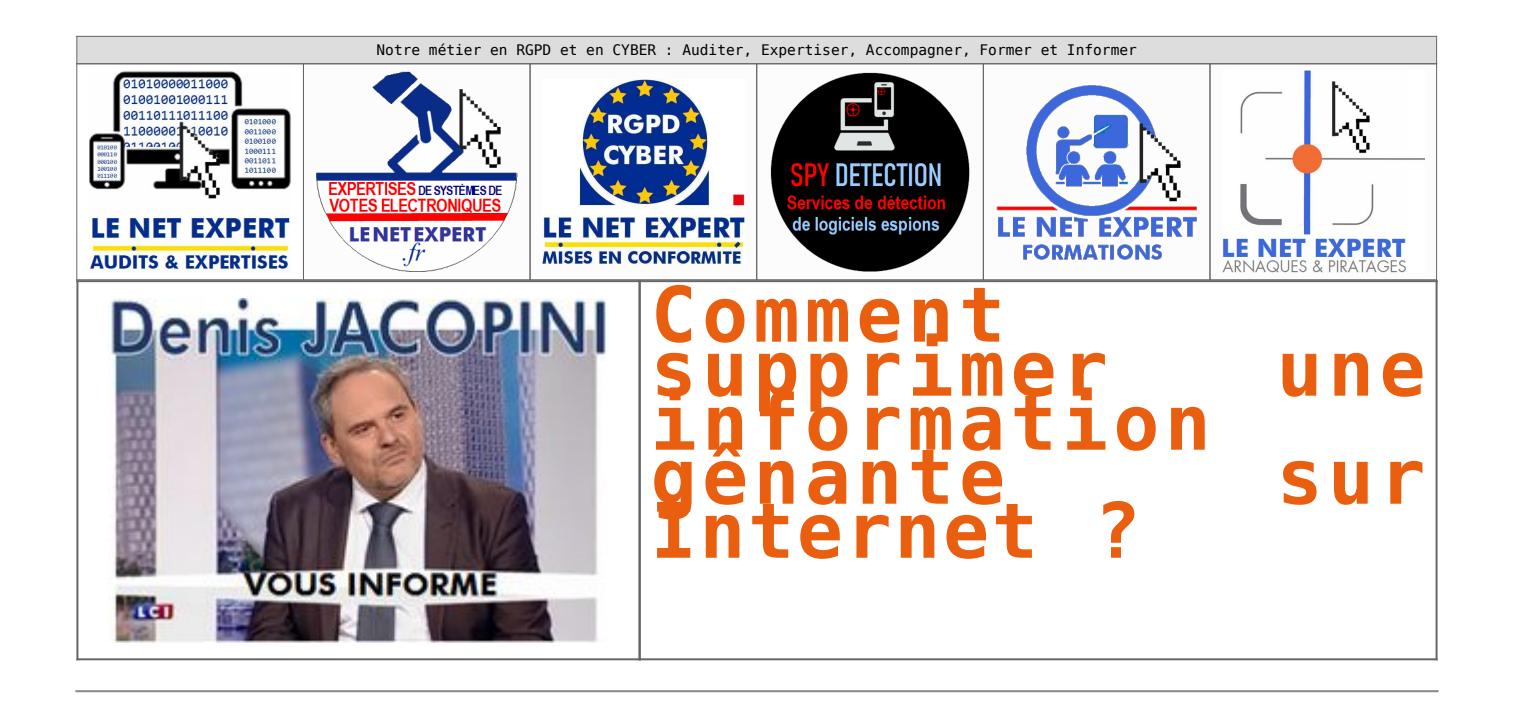

### **1 Où supprimer**

<u>Nouvons considérer plusieurs niveaux de suppression :</u>

– Au niveau des supports (sites Internet) stockant les informations à supprimer vers lesquels pointent les outils permettant de trouver l'information ;<br>– Au niveau des outils permettant de trouver les informations ;

– Au niveau des supports ayant une copie des informations à supprimer vers lesquels pourraient pointer les outils permettant de trouver l'information ;

Supprimer la totalité des informations ne peut être garanti<br>En effet, les actions menées sur Internet par les utilisateurs sont Internationales. En 2016, dans le monde, nous comptons un peu plus de 3,3 milliards d'internau

### [N'hésitez pas à nous contacter](https://www.lenetexpert.fr/contact/) 1.1 Suppression d'informations à une adresse précise

Prendre contact avec le responsable du site Internet ou le propriétaire du compte contenant l'information est la première étape que nous recommandons.<br>Par exemple, si une information fausse unapromethante est constaté à l'

répertoriant les informations administratives et techniques relatives au noms de domaines.<br>Enfin, vous pouvez aussi contacter le responsable d'un site internet en necherchant le nom du site, de la marque ou du service dans d'anciennes versions du site internet.

Notez toutefosis qu'en France, tous les sites intermeditions du subminition de créer une rubrique « mentions légales » dans laquelle vous pourrez peut-être aussi trouver un numéro SIREN ou SIRET si<br>le site Internet apparti

Nous sommes en mesure de vous apporter ce service ? [N'hésitez pas à nous contacter](https://www.lenetexpert.fr/contact/)

1.2 Suppression d'informations dans les outils de recherche

Supprimer une information sur un site Internet n'a pas d'action directe et immédiate sur le contenu des annuaires et des moteurs de recherche. Cependant, supprimer une information sur un site Internet peut avoir des<br>action

Notez qu'en France, le moteur de recherche Google est utilisé dans plus de 93% des cas et draine chaque mois un envoltains de recherches, Bing est utilisé dans un peu plus de 4% des cas et Yahoo dans un peu plus<br>de 2% des  $\vert \mathbf{x} \vert$ 

De plus, une étude de Advanced Web Ranking de février 2015 nous informe que sur la premier page de google, le premier résultat récoltera 33% des clics, le second résultat 15,6% des clics, le troisième résultat 18% des<br>clic

Ainsi, plus de 80% des recherches ne concernant que les deux premières pages de Gossele et ces habitudes de consultainon étant quasiment similaires sur appareils mobiles et sur d'autres moteurs de recherche,<br>compte tenu qu

compte tenu que du coup, les prétendants à l'existence numérique concentrent leurs efforts pour être présents sur ces outils de recherche,<br>compte tenu que ne pas y être présent sur ces outils de recherche revient à ne tout

alors, concentrer ses efforts pour disparaître des 3 premières pages des 3 principaux moteurs de reherches sur Internet permettra de faire disparaître 98% des informations indésirables.<br>A la suite d'une plainte déposée en

À la suite de cette décision, Google a publié un formulaire en ligne le 31 mai 2014 permettant à chaque citoyen européen de demander le déréférencement des liens qui apparaissent dans une recherche associée à leur nom,

tout en prenant en compte l'intérêt die pronderant du paraiste à la mainte de la mainte de la mainte de la mai<br>Le mercredi 16 juillet 2014, le moteur de recherche Bing a mis à disposition son formulaire de demande de cham disposition son formulaire.

Nous sommes en mesure de vous apporter ce service ? [N'hésitez pas à nous contacter](https://www.lenetexpert.fr/contact/)

### **2 Comment supprimer**

2.1 En résumé, pour supprimer une information sur un site Internet à une adresse précise :<br>A) Aller sur le site Internet et rentrer en contact avec le site Internet ou avec le responsable de la publication<br>— rubrique « Co

– rubrique « Mentions légales » ou similaire ;<br>B) Rechercher le représentant légal de l'activité professionnelle associée au site Internet à partir de son numéro SIREN ou SIRET (liste non exhaustive)

– [www.infogreffe.fr](http://www.infogreffe.fr/) – [www.societe.com](http://www.societe.com/)

– [www.europages.com](http://www.europages.com/)

– [www.hoovers.com](http://www.hoovers.com/)

C) Rechercher la personne en charge de l'hébergement de l'information avec des outils de Whois (liste non exhaustive)<br>— [www.afnic.fr/fr/produits-et-services/services/whois/](http://www.afnic.fr/fr/produits-et-services/services/whois/)

– [www.gandi.net/whois?lang=fr](http://www.gandi.net/whois?lang=fr) – [www.whois-raynette.fr/](http://www.whois-raynette.fr/)

– [http://whois.domaintools.com](http://whois.domaintools.com/)

D) Rechercher la personne en charge de l'hébergement de l'information sur les réseaux sociaux (liste non exhaustive) – [plus.google.com](http://plus.google.com/)

– [www.facebook.com](http://www.facebook.com/)

– [www.twitter.com](http://www.twitter.com/)

– [www.linkedin.com](http://www.linkedin.com/)

– [www.viadeo.com](http://www.viadeo.com/) E) Rechercher la personne en charge de l'hébergement de l'information dans les annuaires et les moteurs de recherche (liste non exhaustive) – [www.google.com](http://www.google.com/)

- 
- – [www.google.fr](http://www.google.fr/) – [www.bing.com](http://www.bing.com/)

– [www.yahoo.com](http://www.yahoo.com/) – www.yahoo.fr F) Rechercher d'anciennes versions du site Internet qui pourraient contenir des informations par la suite supprimées

### –<http://archive.org/web>(Wayback machine) Nous sommes en mesure de vous apporter ce service ?

### [N'hésitez pas à nous contacter](https://www.lenetexpert.fr/contact/)

Si l'information à supprimer est personnelle, en France, vous disposiez d'un droit d'accès, de modification ou de suppression à cette information (Article 34 et suivants de la Loi Informatique et Libertés du 6 janvier

1978).<br>La CNIL met à votre disposition un générateur de courrier [\(https://www.cnil.fr/modeles/courrier\)](https://www.cnil.fr/modeles/courrier) destiné à vous aider à faire exercer vos droits auprès des responsables de sites Internet. **Exemple de c** 

*Conformément à l'article 40 de la loi du 6 janvier 1978 modifiée relative à l'informatique, aux fichiers et aux libertés, je vous prie de [objet\_de\_la\_demande]*

Vous voudrez bien m'adresser copie de l'enregistrement ainsi modifié.<br>Je vous rappelle que vous disposez d'un délai maximal de deux mois suivant la réception de ce courrier pour répondre à ma demande, conformément à l'arti

*du 6 janvier 1978 modifiée.*

Je vous prie d'agréer, Madame, Morsieur, l'expression de mans anatomagne automagne automagne automagne automagn<br>Si l'information à supprimer fait l'objet d'une demande de suppression judiciaire, l'Expert informatique désig

en es se contacter remontes au rous de ses annours en charge du site Internet contenant l'information à supprimer, vous avez la possibilité de signaler un acte d'injure ou de diffamation sur le site site internet contenant Internet du ministère de l'Intérieur : [http://www.internet-signalement.gouv.fr](http://www.internet-signalement.gouv.fr/) ou saisir une juridiction de proximité ([https://www.service-public.fr/particuliers/vosdroits/F1785\)](https://www.service-public.fr/particuliers/vosdroits/F1785).

2.2 En résumé, pour supprimer une information dans les 3 moteurs de recherche les plus utilisés en France :<br>A) Google : Accéder au formulaire de demande de suppression de résultats de recherche au titre de la législation e

C) Yahoo :<br>https://fr.aide.yahoo.com/kb/search/Demande-de-blocage-de-r%C3%A9sultats-de-recherche-sur-Yahoo-Search-Formulaire-pour-r%C3%A9sidents-europ%C3%A9ens-sln24378.html<br>D) Une technique appelée le Flooding consiste à

n<br>Nous sommes de vous apporter ce service ?

[N'hésitez pas à nous contacter](https://www.lenetexpert.fr/contact/)<br>2.3 Si vous pouvez modifier le contenu des pages Web du site Internet :<br>A) Supprimez les fichier sou les dossiers contenant l'information

B) Modifiez la ou les pages d'index ou d'accueil en rajoutant dans l'entête « ⊲meta name= »robots » content= »noindex » /> »<br>C) Par le biais d'un fichier .htaccess vous pouvez aussi rendre privé et protégé par mot de pass

[N'hésitez pas à nous contacter](https://www.lenetexpert.fr/contact/)

[Bien évidemment cette liste de conseils pas exhaustive et n'attend que vos avis et commentaires pour l'enrichir](#page--1-0)

# [Réagissez à cet article](#page--1-0)

**Quelques articles sélectionnés par notre Expert qui pourraient aussi vous intéresser :**

[Les 10 conseils pour ne pas se faire «hacker» pendant l'été](https://www.lenetexpert.fr/les-10-conseils-pour-ne-pas-se-faire-hacker-pendant-lete-le-net-expert-informatique/) [Les meilleurs conseils pour choisir vos mots de passe](https://www.lenetexpert.fr/les-meilleurs-conseils-pour-choisir-vos-mots-de-passe-3/) [Victime d'un piratage informatique, quelles sont les bonnes](https://www.lenetexpert.fr/victime-dun-piratage-informatique-quelles-sont-les-bonnes-pratiques/) [pratiques ?](https://www.lenetexpert.fr/victime-dun-piratage-informatique-quelles-sont-les-bonnes-pratiques/) [Victime d'usurpation d'identité sur facebook, tweeter ? Portez](https://www.lenetexpert.fr/victime-dusurpation-didentite-portez-plainte-mais-selon-quel-delit/) [plainte mais d'après quel article de loi ?](https://www.lenetexpert.fr/victime-dusurpation-didentite-portez-plainte-mais-selon-quel-delit/) [Attaques informatiques : comment les repérer ?](https://www.lenetexpert.fr/attaques-informatiques-comment-les-reperer)

# **Quel est notre métier ?**

Former et accompagner les organismes à **[se mettre en conformité](https://www.lenetexpert.fr/comment-se-mettre-en-conformite-avec-le-rgpd/) [avec la réglementation numérique \(dont le RGPD\)](https://www.lenetexpert.fr/comment-se-mettre-en-conformite-avec-le-rgpd/)** et à **se protéger des pirates informatiques**.

# **Quel sont nos principales activités ?**

**[RGPD](https://www.lenetexpert.fr/comment-se-mettre-en-conformite-avec-le-rgpd/)**

- [FORMATION AU RGPD](https://www.lenetexpert.fr/initiation-au-rgpd-formation-rgpd-pour-dpo-delegue-a-la-protection-des-donnees-et-formation-rgpd-pour-ssii-esn-avocats-et-experts-comptables/)
- [FORMATION DE DPO](https://www.lenetexpert.fr/formation-data-protection-officer-dpo/)
- [AUDITS RGPD](https://www.lenetexpert.fr/rgpd-quelles-actions-sont-a-mettre-en-oeuvre-aujourdhui-pour-assurer-la-mise-en-conformite-des-pratiques-avec-les-nouvelles-regles/)
- [MISE EN CONFORMITÉ RGPD](https://www.lenetexpert.fr/accompagnement-a-la-mise-en-conformite-avec-le-rgpd-de-votre-etablissement/)
- [ANALYSES DE RISQUES \(PIA / DPIA\)](https://www.lenetexpert.fr/comment-se-mettre-en-conformite-avec-le-rgpd/)

### **[CYBERCRIMINALITÉ](https://www.lenetexpert.fr/expertises-privees-expertises-judiciaires/)**

[FORMATIONS / SENSIBILISATION D'UTILISATEURS](https://www.lenetexpert.fr/formations-en-cybercriminalite-et-en-protection-des-donnees-personnelles/)

# [RECHERCHE DE PREUVES](https://www.lenetexpert.fr/recherche-de-preuves-dans-les-telephones-smartphones-tablettes-retrouver-une-photo-ou-un-sms-efface)

# **[EXPERTISES](https://www.lenetexpert.fr/expertises-privees-expertises-judiciaires/)**

- [EXPERTISES PRIVÉES](https://www.lenetexpert.fr/expertises-privees-expertises-judiciaires/)
- [EXPERTISES DE VOTES ÉLECTRONIQUES](http://www.lenetexpert.fr/expert-informatique-obligatoire-systeme-vote-electronique/)
- [EXPERTISES JUDICIAIRES](https://www.lenetexpert.fr/expertises-privees-expertises-judiciaires/)
- [RECHERCHE DE PREUVES](https://www.lenetexpert.fr/recherche-de-preuves-dans-les-telephones-smartphones-tablettes-retrouver-une-photo-ou-un-sms-efface)
- [RÉCUPÉRATION DE DONNÉES PERDUES \(SMS, Photos,](https://www.lenetexpert.fr/recherche-de-preuves-dans-les-telephones-smartphones-tablettes-retrouver-une-photo-ou-un-sms-efface) [Contacts...\)](https://www.lenetexpert.fr/recherche-de-preuves-dans-les-telephones-smartphones-tablettes-retrouver-une-photo-ou-un-sms-efface)

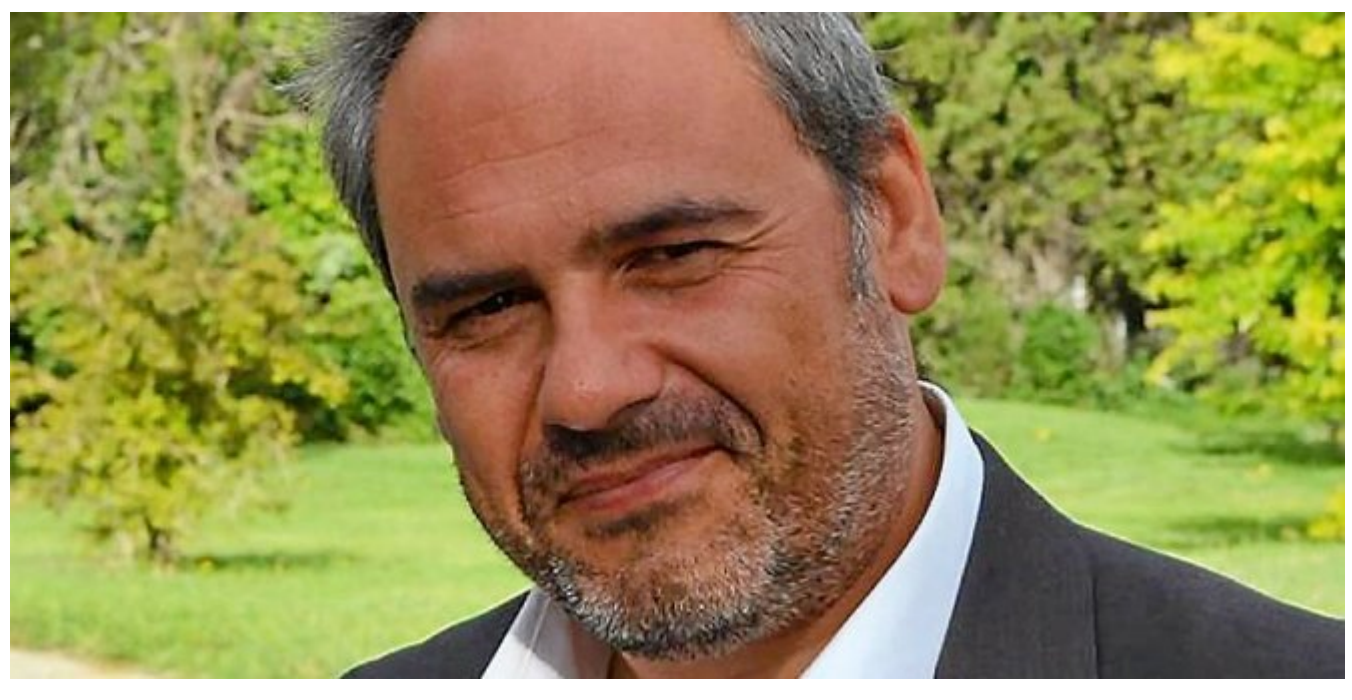

**DÉSIGNATION N° DPO-15945** 

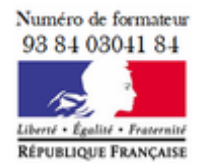

**Datadock** Organisme validé et référencé

Notre Expert, Denis JACOPINI, est Expert en Informatique assermenté, spécialisé en **Cybercriminalité**, **Recherche de preuves** et en **Protection des données personnelles**. Diplômé en Cybercriminalité (Droit, Sécurité de l'information & Informatique légale), en Droit de l'Expertise Judiciaire et certifié en gestion des risques en Sécurité des Systèmes d'Information (ISO 27005), Denis JACOPINI est aussi formateur inscrit auprès de la DDRTEFP (Numéro formateur n°93 84 03041

Dd.

84).

« *Mon métier consiste à mettre à votre disposition l'expérience que j'ai acquise pendant des dizaines d'années et les connaissances que je maintiens continuellement à jour par des formations, certification et diplômes permanentes car le savoir c'est comme une mise en conformité, c'est une démarche quotidienne qui permet une amélioration sur le long terme. Denis JACOPINI* »

# **[Besoin d'un Expert ? contactez-nous](https://www.lenetexpert.fr/contact)**

Denis JACOPINI est Expert Judiciaire en Informatique spécialisé en « Sécurité » « Cybercriminalité » et en RGPD (Protection des Données à Caractère Personnel).

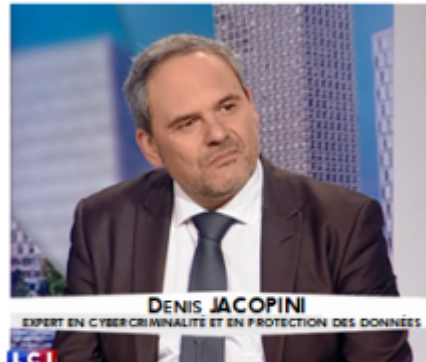

- Mises en conformité RGPD :
- · Accompagnement à la mise en place de DPO:
- Formations (et sensibilisations) la à cybercriminalité (Autorisation nº93 84 03041 84) ;
- Audits Sécurité (ISO 27005) ;
- · Expertises techniques et judiciaires ;
- · Recherche de preuves téléphones, disques durs, e-mails, contentieux, détoumements de clientèle...;
- Expertises de systèmes de vote électronique ;

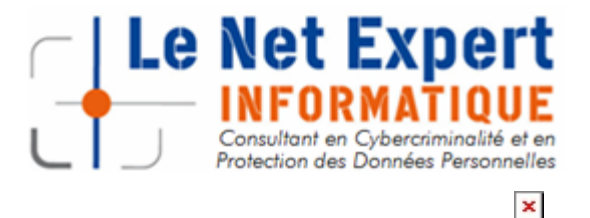

Contactez-nous

Etude et publication de Denis JACOPINI LIENS SOURCES Utilisation des moteurs de recherche en France [http://www.journaldunet.com/ebusiness/le-net/1087481-parts-de](http://www.journaldunet.com/ebusiness/le-net/1087481-parts-de-marche-des-moteurs-de-recherche-en-france/)[marche-des-moteurs-de-recherche-en-france/](http://www.journaldunet.com/ebusiness/le-net/1087481-parts-de-marche-des-moteurs-de-recherche-en-france/) Taux de clic en fonction de la position dans les résultats [http://www.mathiasp.fr/blog/seo/quel-est-le-taux-de-clic-en-fo](http://www.mathiasp.fr/blog/seo/quel-est-le-taux-de-clic-en-fonction-des-positions-dans-google/544) [nction-des-positions-dans-google/544](http://www.mathiasp.fr/blog/seo/quel-est-le-taux-de-clic-en-fonction-des-positions-dans-google/544)